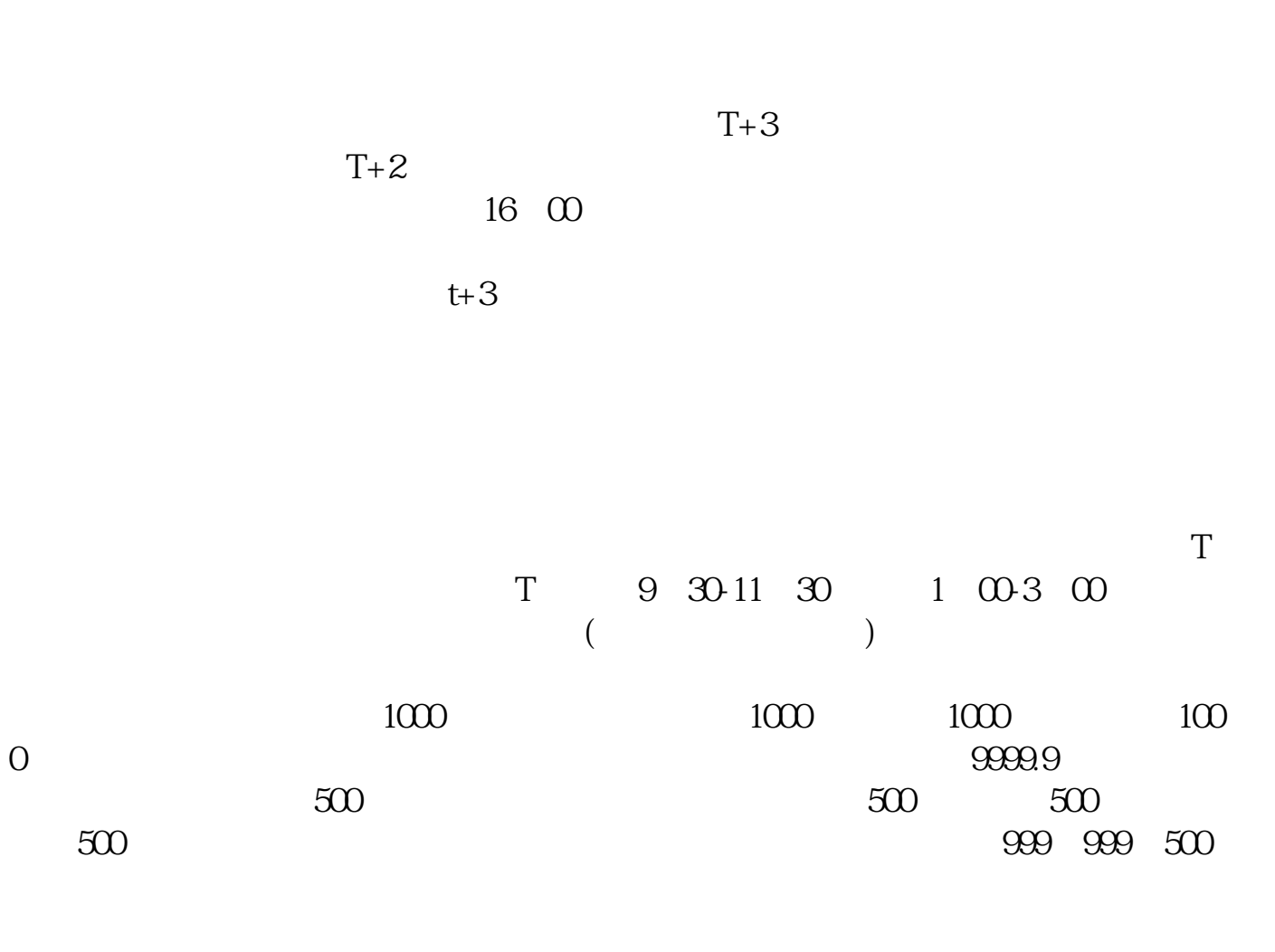

**股票中签后怎么扣钱的.打新股中签后如何缴款-股识吧**

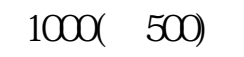

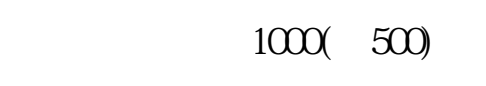

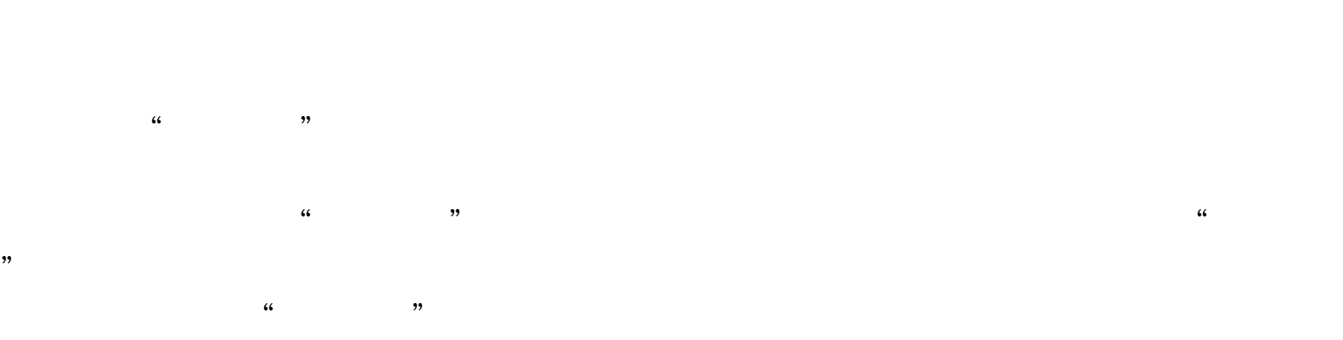

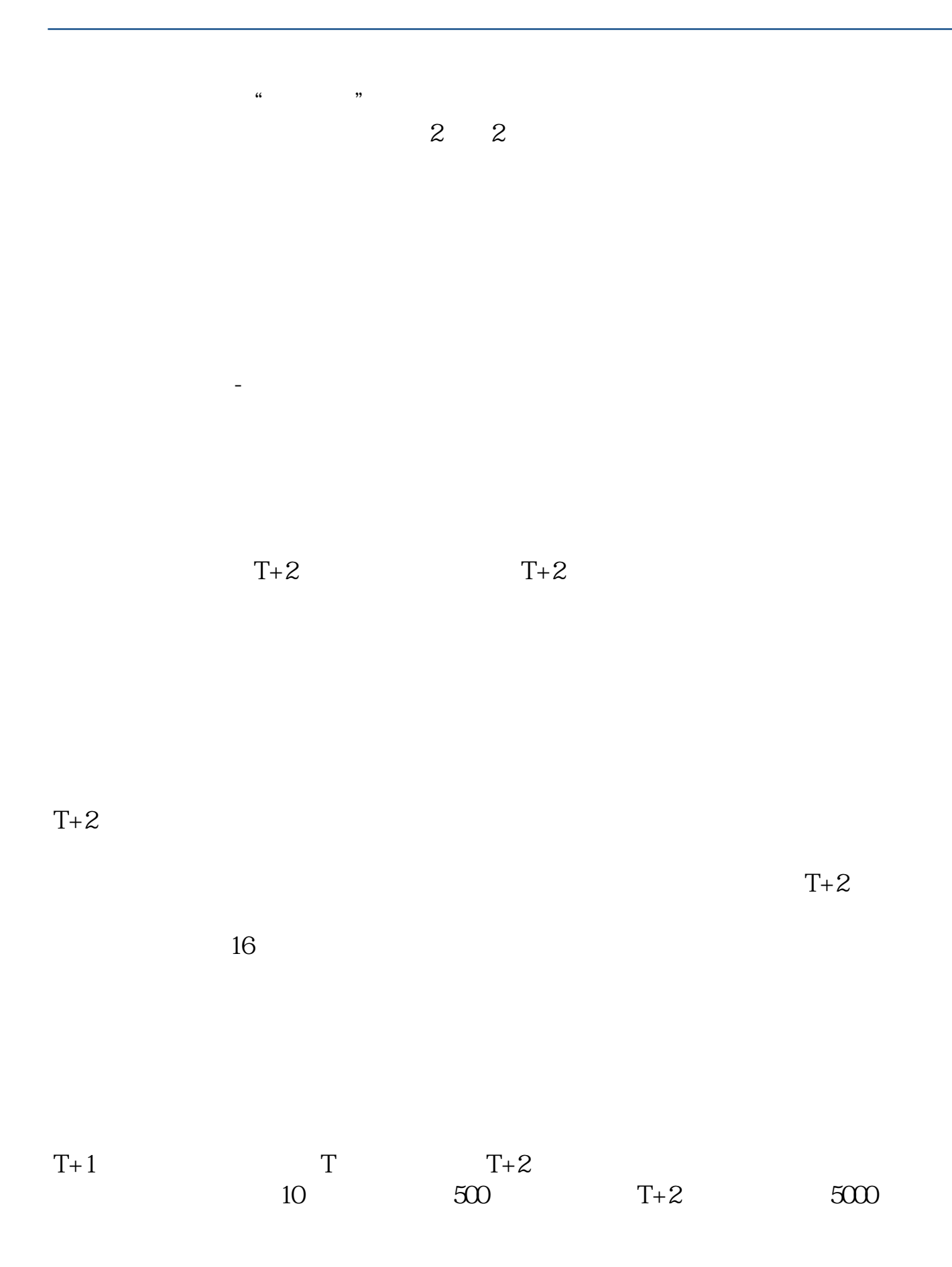

 $\overline{R}$ 

 $\overline{?}$ 

## **3000**

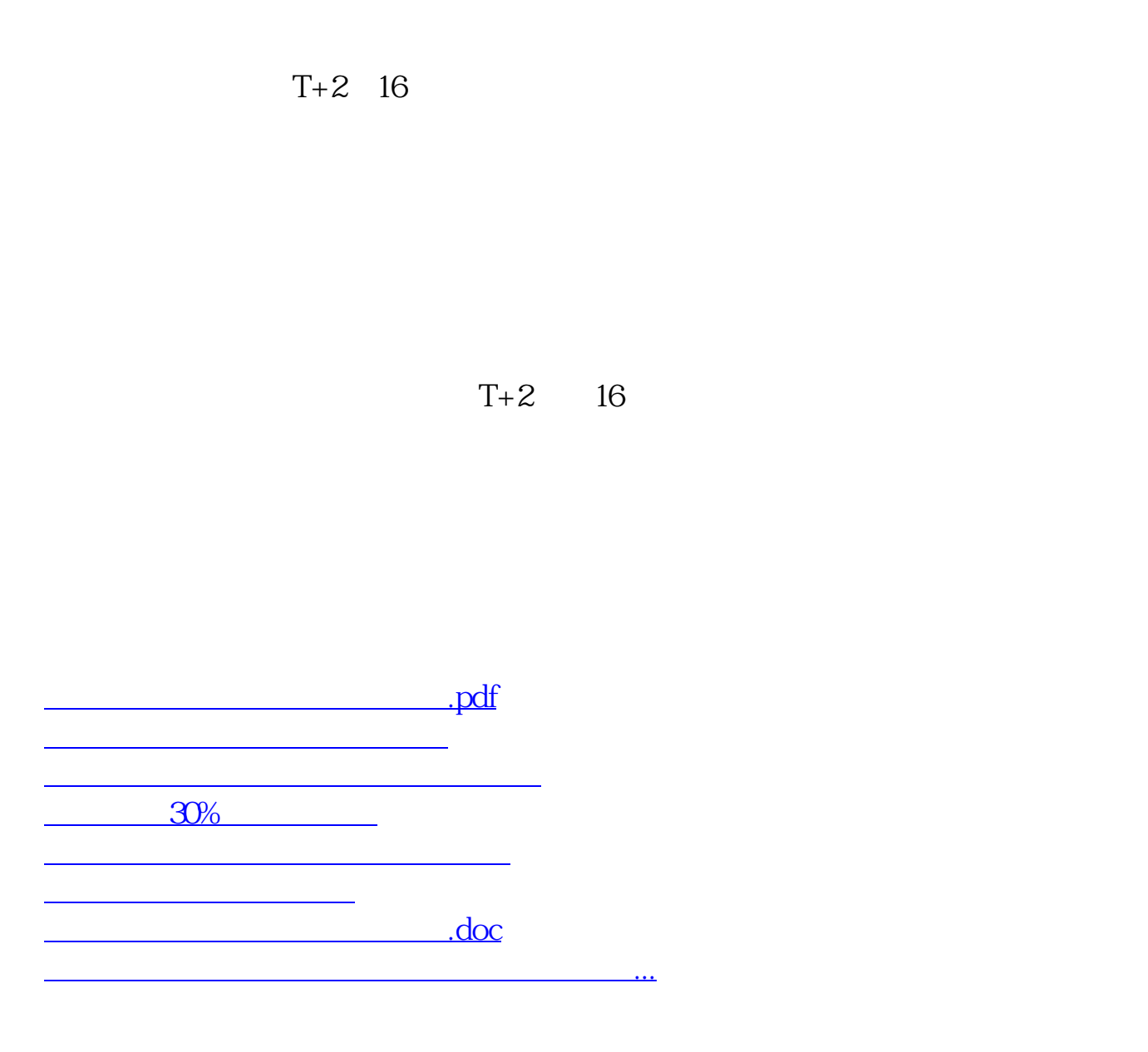

<https://www.gupiaozhishiba.com/chapter/27074840.html>